# **SKRIPSI**

# **PERANCANGAN APLIKASI UJIAN** *ONLINE* **BERBASIS** *ANDROID* **DI JURUSAN TEKNIK ELEKTRO UNIVERSITAS SRIWIJAYA**

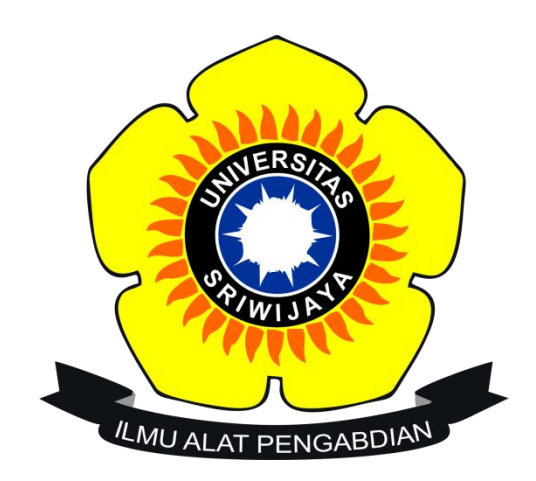

**Dibuat Untuk Memenuhi Syarat Mendapatkan Gelar Sarjana Teknik Pada Jurusan Teknik Elektro Fakultas Teknik Universitas Sriwijaya**

> **Oleh: EKA APRILIA IRAWAN 03041381720026**

# **JURUSAN TEKNIK ELEKTRO FAKULTAS TEKNIK UNIVERSITAS SRIWIJAYA**

**2019**

## **LEMBAR PENGESAHAN**

# **PERANCANGAN APLIKASI UJIAN** *ONLINE* **BERBASIS** *ANDROID* **DI JURUSAN TEKNIK ELEKTRO UNIVERSITAS SRIWIJAYA**

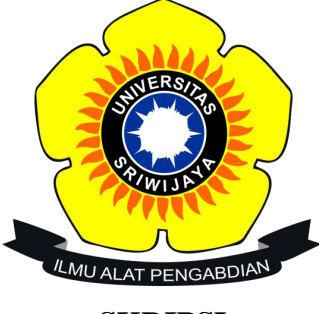

**SKRIPSI**

# **Dibuat Untuk Memenuhi Syarat Mendapatkan Gelar Sarjana Teknik Pada Jurusan Teknik Elektro Fakultas Teknik Universitas Sriwijaya**

**Oleh:**

# **EKA APRILIA IRAWAN 03041381720026**

Palembang, **Juli 2019** 

Menyetujui, **Pembimbing I** 

Desi Windisari, S.T., M.Eng.

NIP. 19781207200812200

**Pembimbing II** 

Abdul Haris Dalimunthe, S.T., M.TI. NIP. 198407152008121002

GLOG Mengetahui, usan Teknik Elektro Luhammad Abu Bakar Sidik, S.T., M.Eng., Ph.D.

NIP. 197108141999031005

Saya sebagai pembimbing dengan ini menyatakan bahwa saya telah membaca dan menyetujui skripsi ini dan dalam pandangan saya skop dan kualitas skripsi ini mencukupi sebagai skripsi mahasiswa sarjana stara satu (S1)

and off.  $\mathscr H$ 

Tanda Tangan Pembimbing I Pembimbing II Tanggal

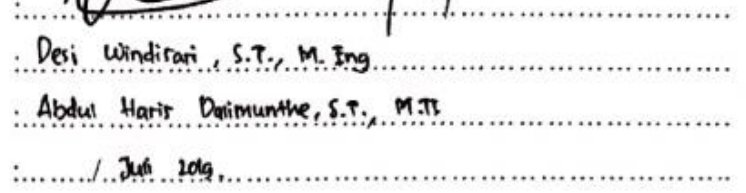

## **HALAMAN PERNYATAAN INTEGRITAS**

Yang bertanda tangan dibawah ini :

Nama : Eka Aprilia Irawan NIM : 03041381720026 Fakultas : Teknik Jurusan/Prodi : Teknik Elektro Universitas : Sriwijaya

Menyatakan bahwa karya ilmiah dengan judul "Perancangan Aplikasi Ujian *Online* Berbasis *Android* di Jurusan Teknik Elektro Universitas Sriwijaya" merupakan karya sendiri dan benar keasliannya. Apabila ternyata dikemudian hari karya ilmiah ini merupakan hasil plagiat atas karya ilmiah orang lain, maka saya bersedia bertanggung jawab dan menerima sanksi yang sesuai dengan ketentuan yang berlaku.

Demikian pernyataan ini saya buat dalam keadaan sadar dan tanpa paksaan.

Palembang, Juli 2019

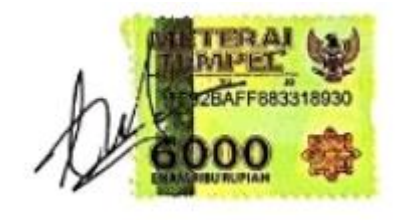

Eka Aprilia Irawan NIM. 03041381720026

### **KATA PENGANTAR**

Puji syukur penulis haturkan kehadirat Allah SWT yang telah memberikan rahmat dan ridhonya-nya sehingga penulis dapat menyelesaikan tugas akhir yang berjudul "Perancangan Aplikasi Ujian *Online* Berbasis *Android* di Jurusan Teknik Elektro Universitas Sriwijaya".

Pembuatan tugas akhir ini sebagai salah satu syarat untuk memperoleh gelar Sarjana Teknik Fakultas Teknik Universitas Sriwijaya. Maka dari itu, pada kesempatan ini penulis mengucapkan terimakasih yang sebesar-besarnya kepada :

- 1. ALLAH SWT yang Maha Pengasih dan Maha Penyayang atas berkah dan karunianya yang telah memberikan kesehatan, kemudahan, kelancaran dan serta atas rezekinya sehingga penulis dapat menyelesaikan Tugas Akhir ini, dan juga kepada Nabi Muhammad SAW sebagai suri tauladan dan panutan bagi penulis sebagai umatnya.
- 2. Bapak M. Abu Bakar Sidik, S.T.,M.Eng.,Ph,D selaku Ketua Jurusan Teknik Elektro Universitas Sriwijaya
- 3. Bapak Dr. Iwan Pahendra A.S, S.T,.MT selaku Sekretaris Jurusan Teknik Elektro Universitas Sriwijaya.
- 4. Ibu Desi Widisari, S.T., M.Eng sebagai Pembimbing pertama saya dan Bapak Abdul Haris Dalimunthe ,S.T., M.TI. sebagai Pembimbing ke-dua yang telah sabar, tulus dan ikhlas meluangkan waktu, tenaga dan pikirannya dalam membimbing penulis.
- 5. IR. M. Suparlan, M.Sc sebagai Dosen Pembimbing Akademik selama di bangku perkuliahan.
- 6. Segenap dosen pengajar Jurusan Teknik Elektro Universitas Sriwijaya, penulis mengucapkan terima kasih atas bimbingan dan ilmu yang telah diberikan selama proses perkuliahan.
- 7. Kepada orang tua dan keluarga besar tercinta yang telah menasehati dan memberi do'a serta semangat setiap harinya.
- 8. Semua teman-teman mahasiswa teknik elektro yang selalu memberikan semangat, do'a, dan nasehat satu sama lain.
- 9. Seluruh teman-teman dan pihak lain yang telah membantu. Terima kasih.

Penulis menyadari bahwa dalam penulisan ini masih jauh dari sempurna. Oleh karena itu, saran dan kritik yang membangun sangat penulis harapkan.

Palembang, Juli 2019

Penulis

#### **ABSTRAK**

Ujian merupakan suatu cara serta sebagai alat ukur taraf pencapaian belajar peserta didik. Ujian dengan sistem esai dapat melatih dalam menyampaikan suatu informasi dan opini yang ada. Dengan berkembangnya era dibidang teknologi dan informasi serta semakin banyaknya mahasiswa yang menggunakan perangkat *mobile* berbasis *android* maka dirancanglah suatu sistem aplikasi ujian yang dilaksanakan secara *online* yang memiliki kemudahan dalam hal efektifitas, waktu, kinerja, memiliki tampilan yang menarik, serta dapat diakses dimana saja. Tujuan dari perancangan tersebut adalah tercapainya suatu sistem aplikasi ujian *online* yang dapat diakses oleh mahasiswa menggunakan perangkat *mobile* berbasis *android,* manajemen ujian yang dapat diakses dosen melalui *website*, dan dapat dikonrol oleh admin melalui *website* admin. Metodelogi yang digunakan pada perancangan aplikasi ujian *online* ini adalah metodelogi yang mengacu pada metodelogi *Rapid Application Development (RAD)*. Beberapa *tools* yang digunakan pada tahap perancangan antara lain analisis 5W+1H dan SOAR pada tahap pemodelan bisnis, diagram-diagram UML 2.0 pada tahapan desain dan *framework*  yang digunakan pada perancangan ini adalah *CodeIgniter, Ionic* dan *AngularJS.*  Metode *Black Box testing* digunakan untuk melakukan pengujian terhadap sistem. Hasil akhir dari perancangan ini adalah *mobil*e aplikasi berbasis *android* dan *web* sistem.

## *Kata kunci Ujian Online Esai, Rapid Application Development (RAD), CodeIgniter, Ionic, Black Box Testing.*

Palembang, **Juli 2019** 

Menvetujui, **Pembimbing II Pembimbing I** Abdul Haris Dalimunthe, S.T., M.TI. Desi Windisari, S.T., M.Eng. NIP. 198407152008121002 NIP. 19781207200812200 Mengetahui, tusan Teknik Elektro u Bakar Sidik, S.T., M.Eng., Ph.D. hatmand NIP. 197108141999031005

#### **ABSTRACT**

 A test is a means and measure of learning achievement levels of students. The test in form of essay can be used to train in conveying existing information and opinion. With the development of the era of technology and information as well as the increasing number of students using android-based mobile devices, a test application system was designed and implemented online that had ease in terms of effectiveness, time, performance, attractive appearance, and could be accessed anywhere. The purpose of the design was the achievement of an online test application system that could be accessed by students using android-based mobile devices, test management that could be accessed by lecturers through the website and controlled by the admin via the admin's website. The methodology used in designing this online exam application was the Rapid Application Development (RAD). Some tools were used at each stages, they were the analysis of  $5W + 1H$  at the design stage, SOAR at the stage of business modeling, and UML 2.0 diagrams at the design stage. The frameworks used were the CodeIgniter, Ionic and AngularJS. The Black box testing method was used to test the system. The final result of this design was the mobile application based on android and web systems.

*Keywords Online Essay Exams, Rapid Application Development ( RAD ), CodeIgniter, Ionic, Black Box Testing.*

Menyetujui, **Pembimbing I Pembimbing II Abdul Haris Dalimunthe, S.T., M.TI.** Desi Windisari, S.T., M.Eng. NIP. 198407152008121002 NIP. 197812072008122001 CKNOLOGY Mengetahui, usan Teknik Elektro ua dui Luhammad A bu Bakar Sidik, S.T., M.Eng., Ph.D. VIP. 197108141999031005

**Juli 2019** Palembang,

# **DAFTAR ISI**

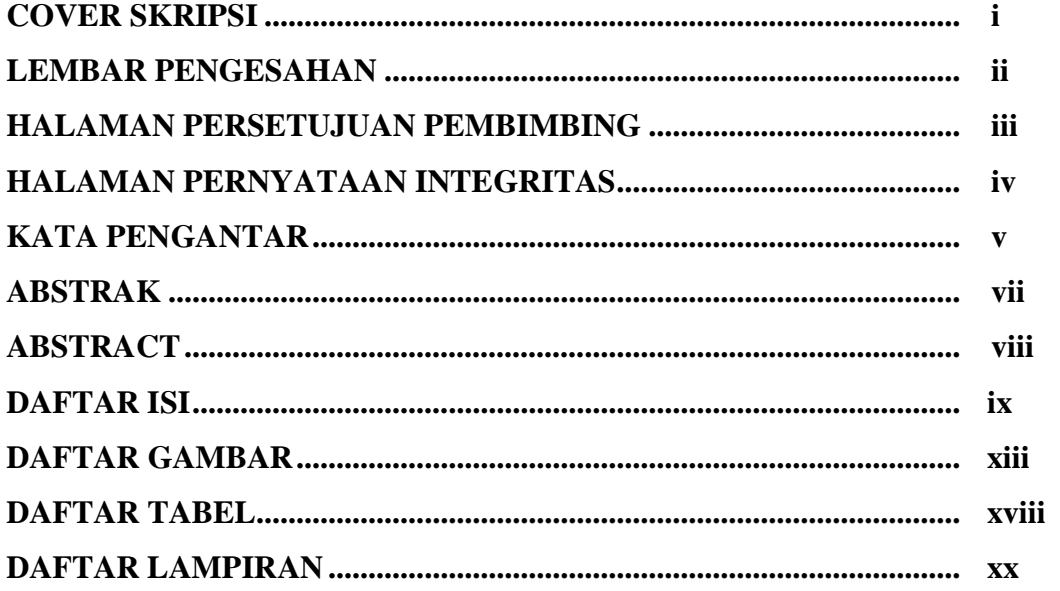

# **BABI PENDAHULUAN**

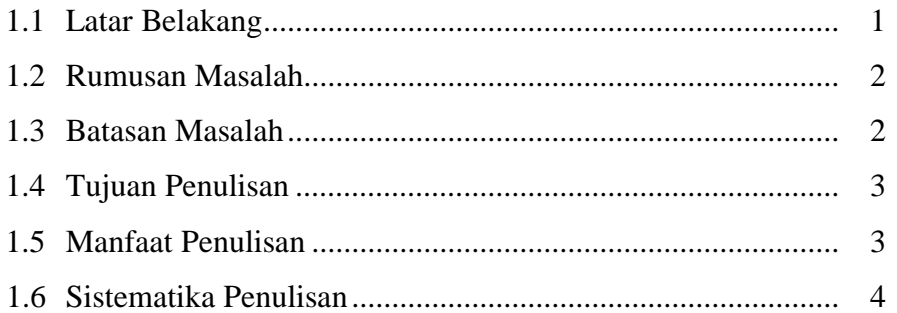

# **BAB II TINJAUAN PUSTAKA**

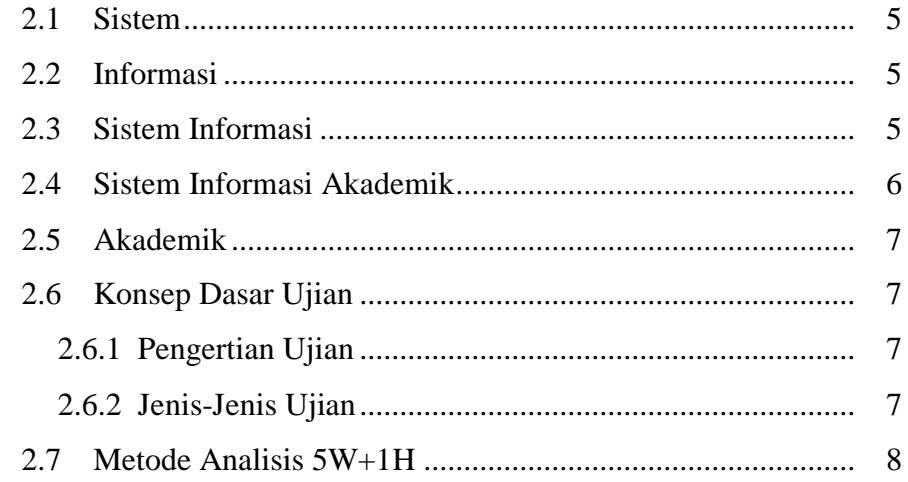

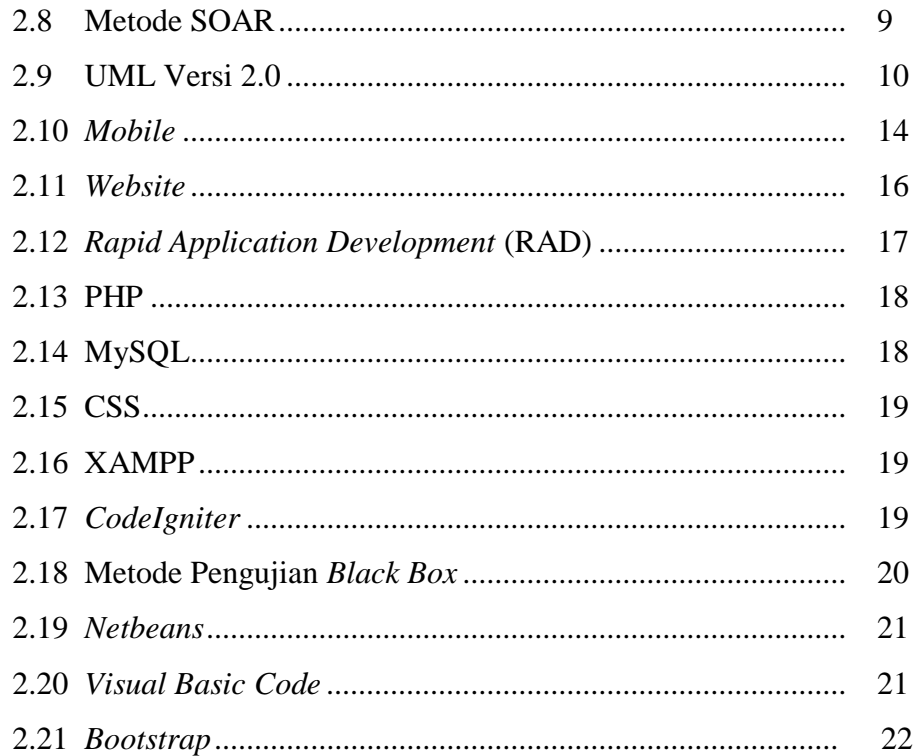

# **BAB III METODOLOGI**

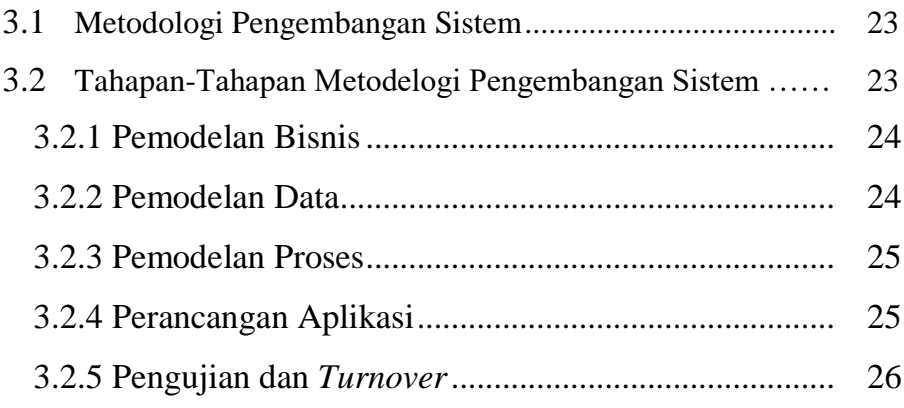

# **BAB IV PERANCANGAN**

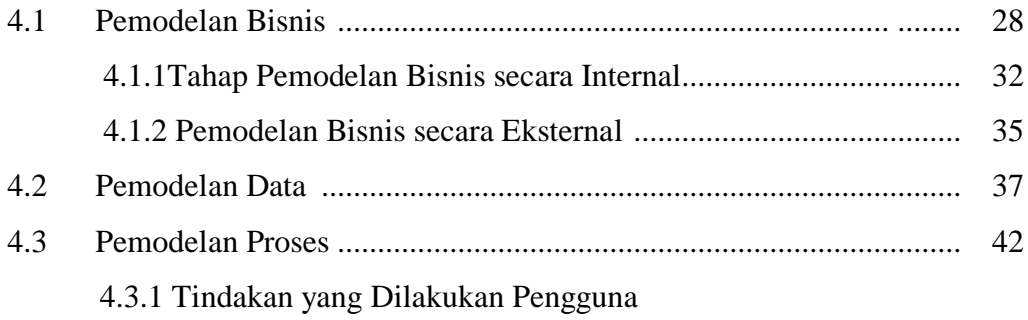

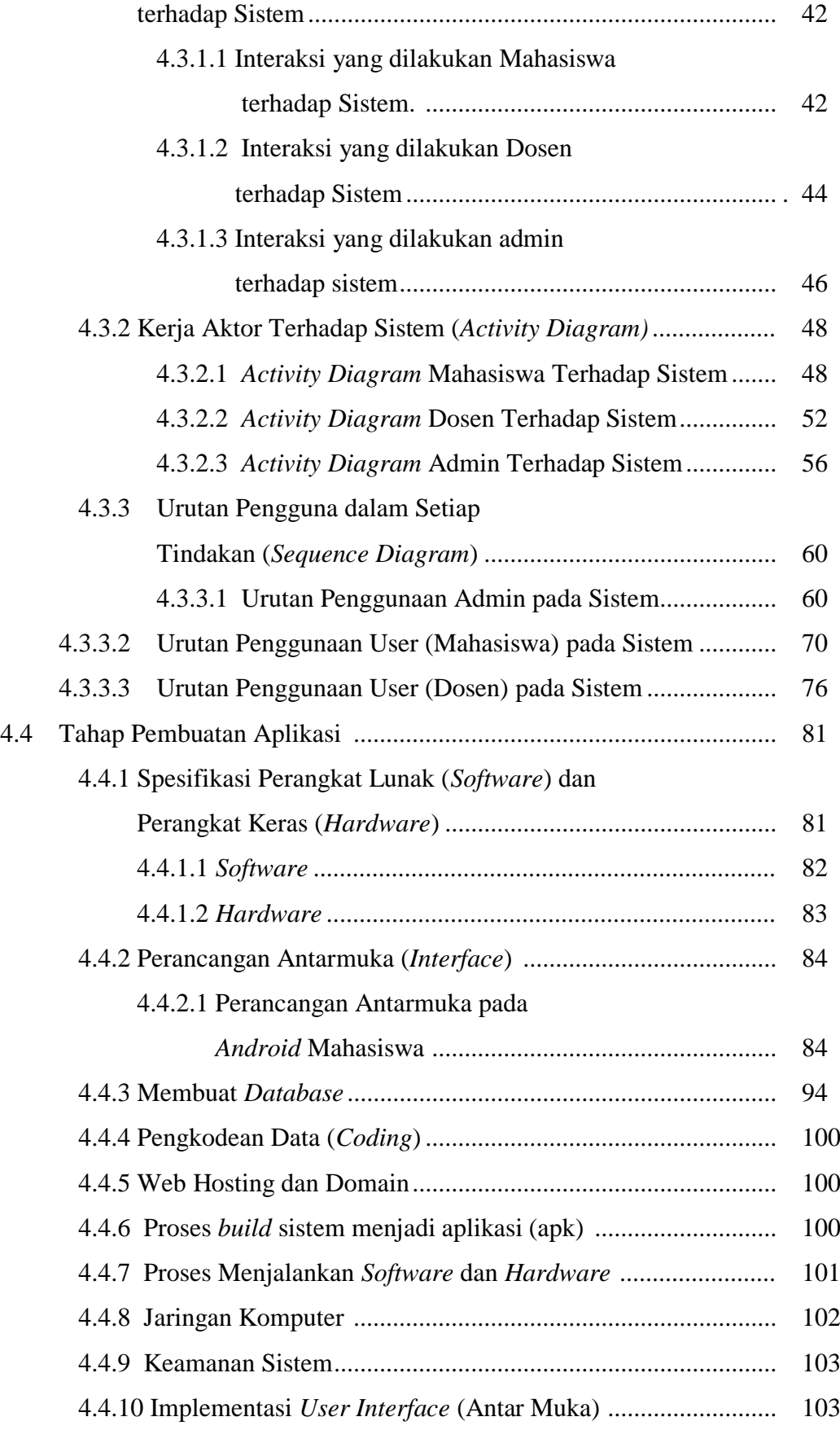

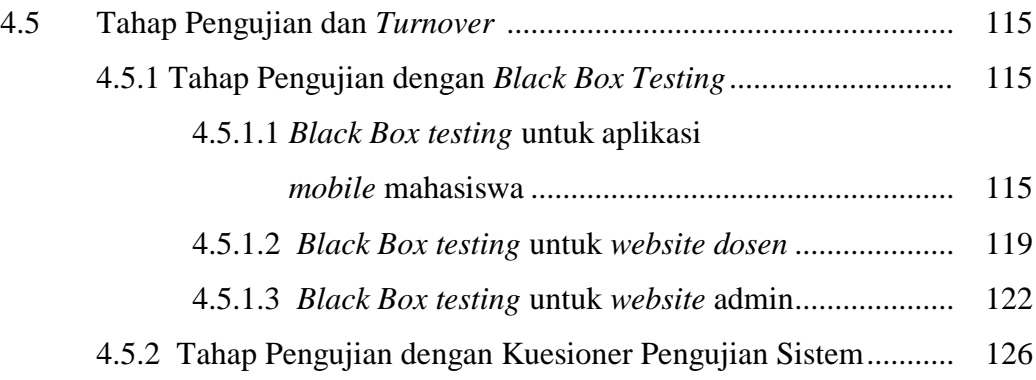

# **BAB V KESIMPULAN DAN SARAN**

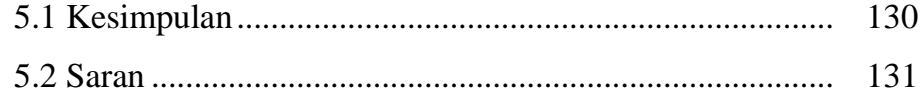

# **DAFTAR GAMBAR**

**Gambar**

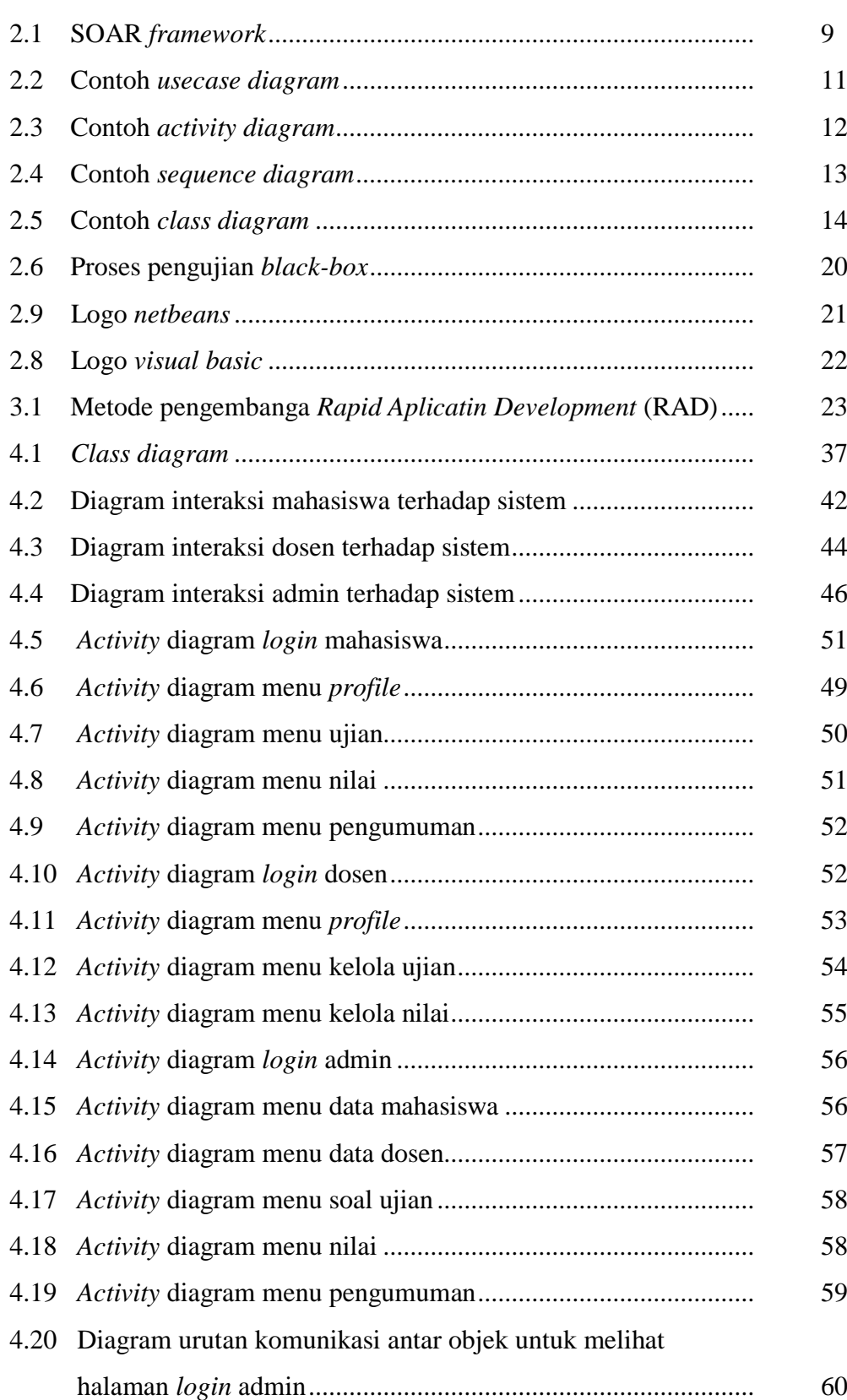

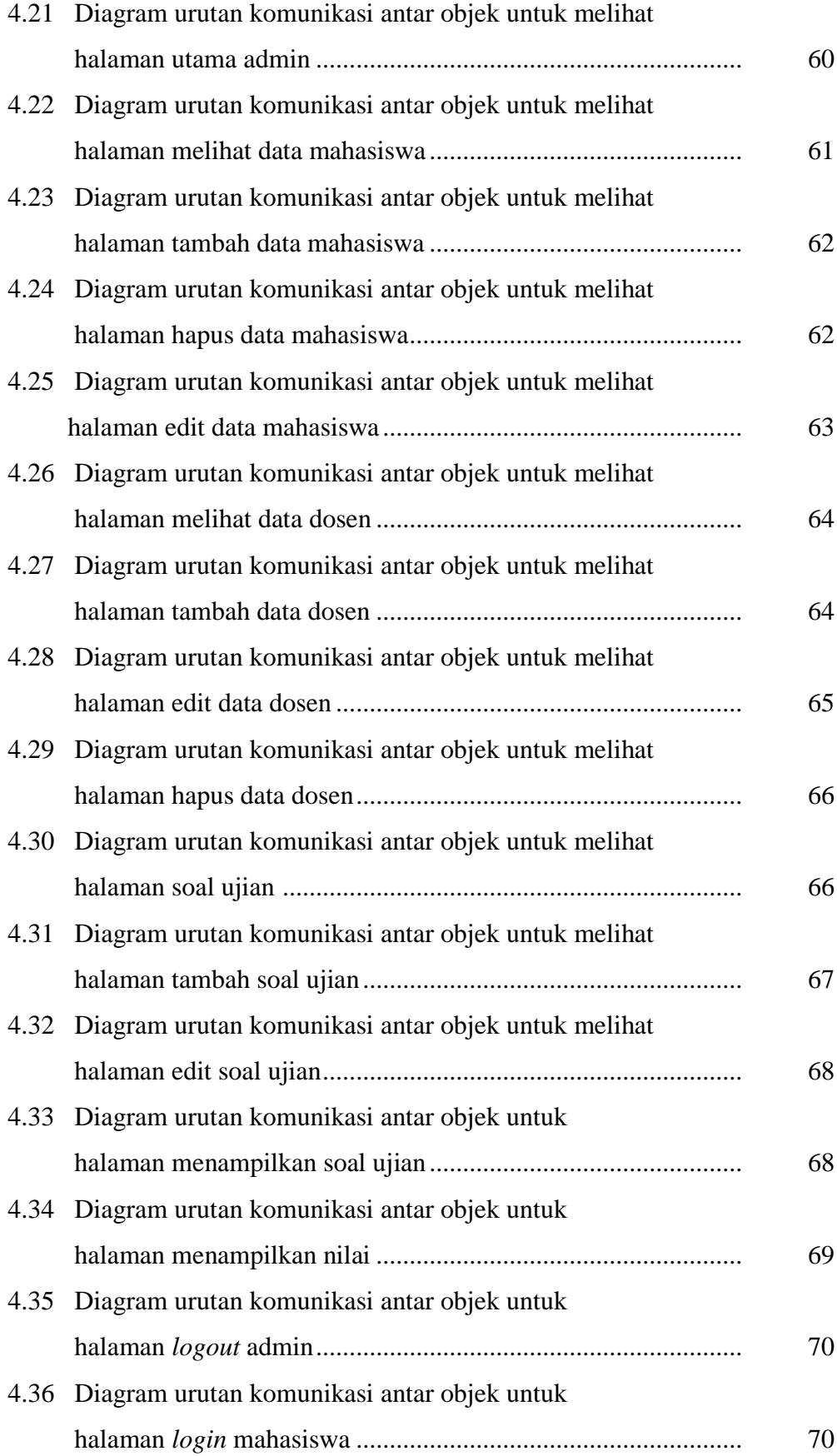

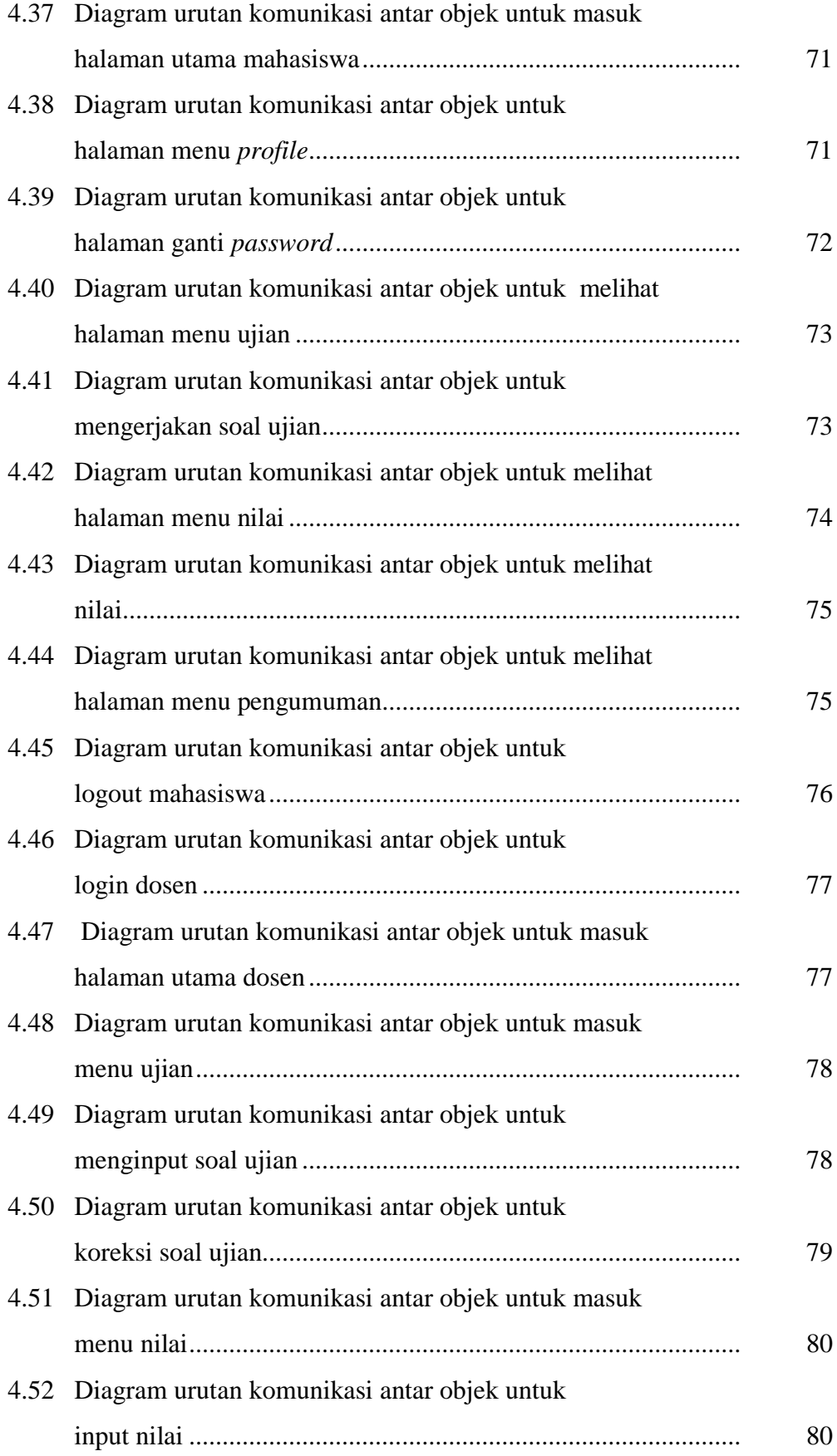

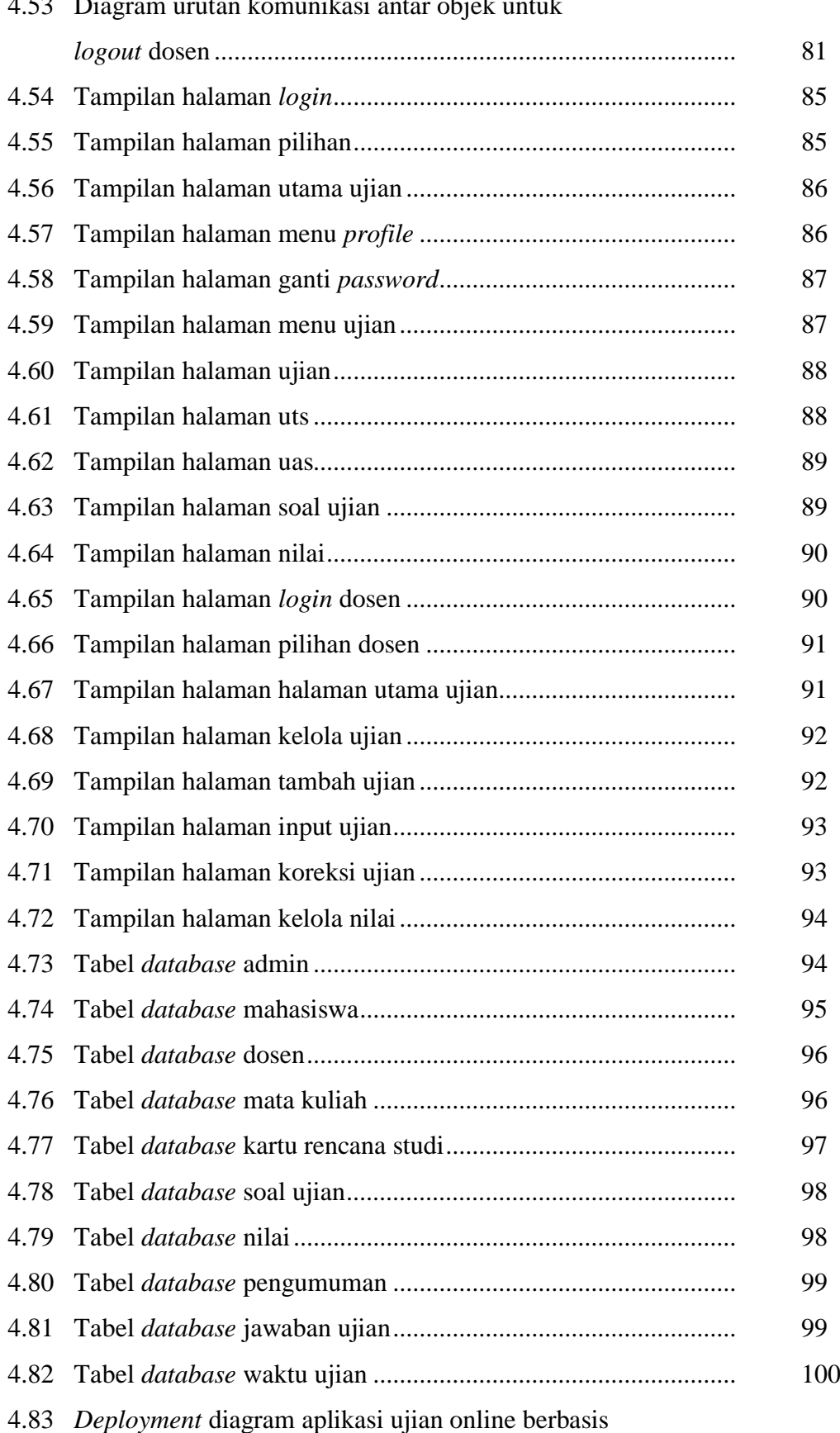

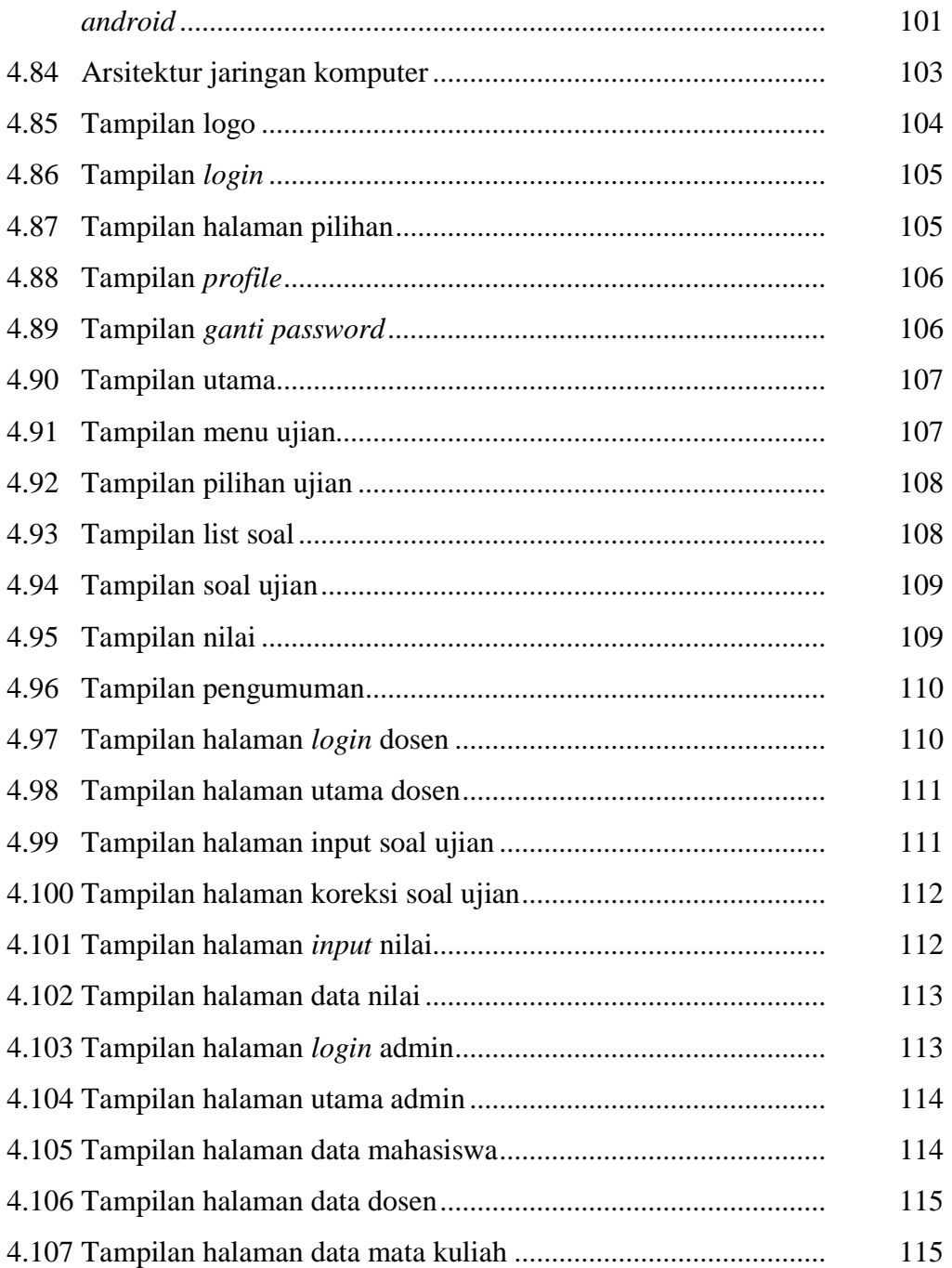

# **DAFTAR TABEL**

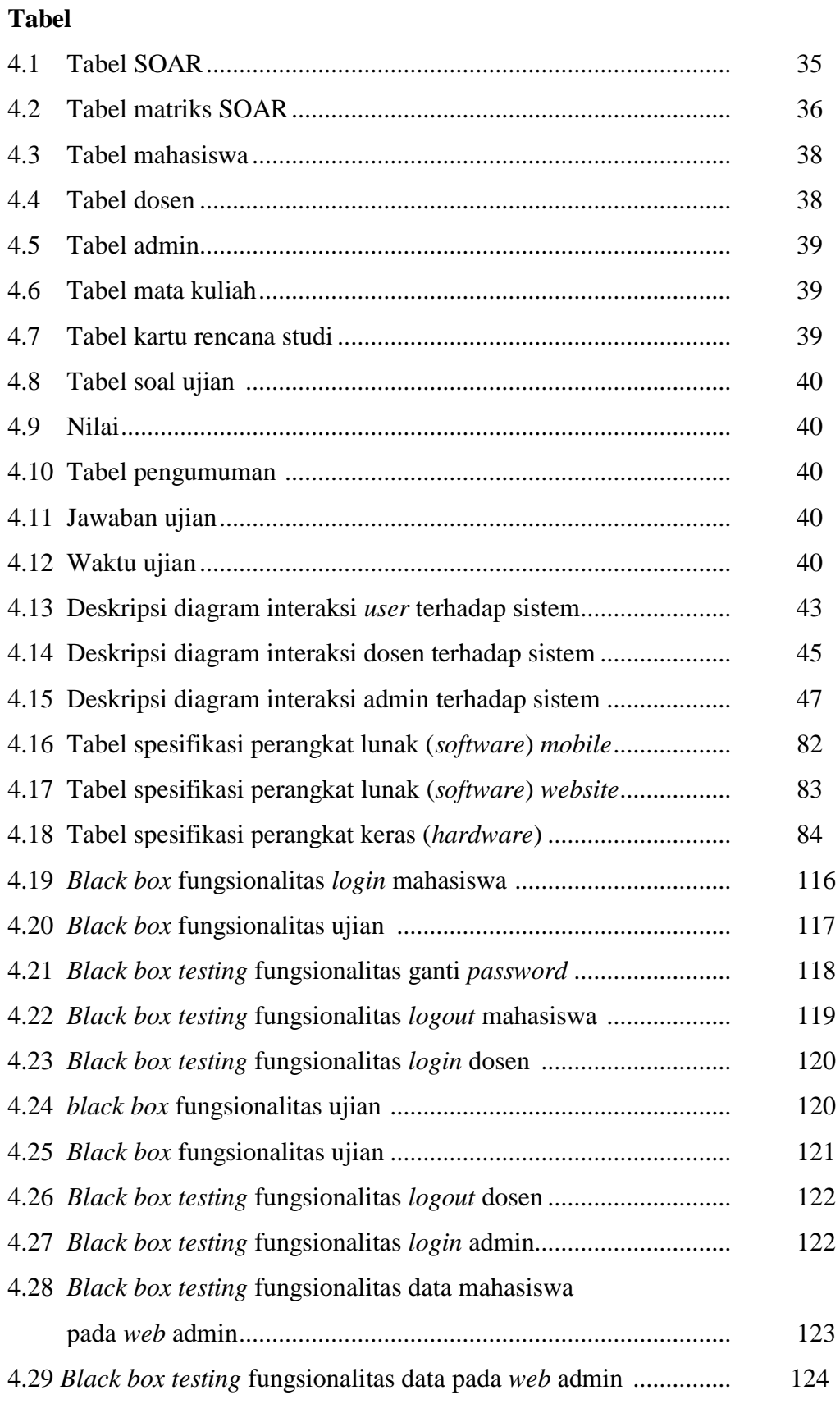

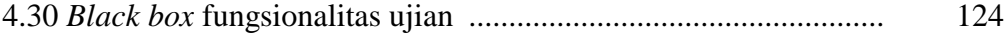

# **DAFTAR LAMPIRAN**

- Lampiran 1 Kuesioner Penelitian
- Lampiran 2 Kuesioner Pengujian Sistem
- Lampiran 3 Kodingan Sistem Aplikasi Ujian *Online*
- Lampiran 4 Lembar Berita Acara Sidang Tugas Akhir
- Lampiran 5 Lembar Hasil Plagiat Laporan Tugas Akhir

# **BAB I PENDAHULUAN**

### **1.1 Latar Belakang**

Sistem informasi berperan penting bagi suatu organisasi atau suatu instansi termasuk Universitas Sriwijaya. Dimana sistem informasi dilakukan dengan baik, terorganisasi dan benar. Universitas Sriwijaya adalah salah satu perguruan tinggi yang memiliki beberapa program studi, salah satunya adalah program studi Teknik Elektro. Pemanfaat sistem informasi digunakan untuk pelaksanaa akademik yaitu pengelolaan dan manajemen hasil studi mahasiswa yang dapat diakases melalui *website akademik.unsri.ac.id.* Hasil studi yang didapat tidak terlepas dari proses evaluasi untuk mengukur atau menilai hasil belajar mengajar yaitu dengan ujian. Ujian dapat mengukur taraf pencapaian belajar dan pemahaman dari ilmu yang didapat oleh peserta didik.

Sebagian besar ujian di Jurusan Teknik Elektro Universitas Sriwijaya masih dilaksanakan secara konvesional atau manual, dimana pelaksanaan ujian masih menggunakan kertas dan alat tulis dan hasil ujian diperiksa satu persatu secara manual. Tentu memiliki kekurangan dalam hal efektifitas, waktu, dan kinerja. Ujian memiliki bentuk pilihan ganda, uraian singkat dan esai. Namun ujian dengan sistem esai dapat melatih dalam menyampaikan suatu informasi dan opini yang ada, ujian *online* juga menuntut untuk berfikir secara kritis tentang pemahaman suatu ilmu secara mendalam.

Berdasarkan latar belakang yang telah dijelaskan, ada sistem ujian yang lebih efektif untuk menggantikan sistem ujian yang ada saat ini. Yang mana sistem ini akan memudahkan dalam pelaksanaan ujian. Maka dalam tugas akhir ini penulis akan merancang sebuah sistem ujian *online* menggunkan *mobile* aplikasi berbasis *android* di Jurusan Teknik Elektro Universitas Sriwijaya. Dimana pelaksanaaan ujian dapat dilakukan secara *online*. Diharapkan sistem ujian *online* ini mampu memberikan metode ujian yang efektif dan efesien bagi pihak yang berkepentingan dalam hal ini dosen dan mahasiswa. Hal tersebutlah yang melatarbelakangi penulis untuk membuat tugas akhir dengan judul *"PERANCANGAN APLIKASI UJIAN* 

# *ONLINE BERBASIS ANDROID DI JURUSAN TEKNIK ELEKTRO UNIVERSITAS SRIWIJAYA"*

# **1.2 Rumusan Masalah**

Berdasarkan latar belakang yang telah dibahas maka rumusan masalah dari tugas akhir ini adalah :

Bagaiman merancang dan membangun sistem Ujian *Online* Berbasis *Android* di Jurusan Teknik Elektro Universitas Sriwijaya dengan kriteria sebagai berikut :

- 1. Sistem sebagai solusi pelaksanaan ujian secara *online* di Jurusan Teknik Elektro Universitas Sriwijaya
- 2. Sistem dapat bermanfaat secara efektif serta mudah digunakan oleh mahasiswa dan dosen.
- 3. Aplikasi dapat diakses kapan saja dan dimana saja.
- 4. Menu dan fitur pada aplikasi sesuai dengan kebutuhan.

# **1.3 Batasan Masalah**

Adapun batasan masalah dalam penulisan tugas akhir ini adalah sebagai berikut :

- 1. Sasaran pada sistem adalah mahasiswa dan dosen di lingkungan Jurusan Teknik Elektro Universitas Sriwijaya
- 2. Metode perancangan sistem informasi yang digunakan mengacu pada metode RAD *(Rappid Application Development).*
- 3. Pada tahapan perancangan dari sistem informasi ini menggunakan tools:
	- a. Metode Kipling 5W+1H untuk mendapatkan gambaran secara detail mengenai sistem yang akan dirancang.
	- b. Metode analisis yang digunakan yaitu metode SOAR (*Strenght, Opportunities, Aspiration, and Result*). Metode SOAR digunakan untuk perancangan strategis suatu sistem yang berfokus pada kekuatan pada sistem yang akan dibuat, keuntungan apa yang akan didapat dari sistem yang dibuat, aspirasi dari berbagai pihak, dan tujuan yang akan dicapai.
- *4.* Sistem menggunakan tools diagram UML Versi 2.0 meliputi *usecase diagram*, *activity diagram*, *class diagram*, *sequence diagram,* dan *deployment diagram*
- 5. Pada tahapan melakukan pengkodingan perancangan aplikasi ini menggunakan :
	- a. *Framework* yang digunakan yaitu *CodeIgniter*, *Ionic AngularJS, Cordova,* dan *Bootstrap*
	- b. Media *coding* menggunakan *Netbeans* IDE dan *Visual Studio Code*.
- 6. Metode *testing* yang digunakan yaitu metode *Black Box.*

# **1.4 Tujuan Penelitian**

Tujuan penulisan dari tugas akhir ini adalah :

- 1. Terbangunnya suatu sistem ujian *online* yang dapat membantu mahasiswa di Jurusan Teknik Elektro Universitas Sriwijaya dan dioperasikan pada *mobile android* serta dapat diakses dimana saja dan kapan saja.
- 2. Terbangunnya suatu sistem yang dapat memanajemen ujian dan memudahkan dosen dalam pelaksanaan ujian di Jurusan Teknik Elektro Universitas Sriwijaya.
- 3. Terbangunnya sistem ujian yang lebih efektif dibanding pelaksanaan ujian secara konvensional di Jurusan Teknik Elektro Universitas Sriwijaya.

## **1.5 Manfaat Penelitian**

Manfaat yang diharapkan dari penyusunan Tugas Akhir ini adalah sebagai berikut :

Manfaat yang diharapkan dari penyusunan Tugas Akhir ini adalah sebagai berikut:

- a. Bagi Penulis
	- Sebagai sarana untuk menerapkan pengetahuan yang diperoleh selama menempuh studi.
	- Sebagai media pembelajaran dalam menyelesaikan masalah yang sesuai dengan kondisi lapangan atau masyarakat dengan merancang suatu sistem informasi yang tepat guna.

b. Bagi Akademik

Laporan Tugas Akhir ini dapat dijadikan sebagai sarana tambahan referensi di perpustakaan Universitas Sriwijaya mengenai permasalahan yang terkait dengan penulisan Tugas Akhir ini.

c. Bagi pengguna

Hasil Penulisan Tugas Akhir ini diharapkan dapat mempermudah proses belajar mengajar bagi dosen dan mahasiswa terutama pada pelaksanaan ujian.

### **1.6 Sistematika Penelitian**

Sistematika penulisan yang digunakan dalam penyusunan tugas akhir ini terdiri atas lima bab yaitu :

# **BAB I : PENDAHULUAN**

Pada bab ini diuraikan mengenai latar belakang, rumusan masalah, batasan masalah, tujuan dan sistematika penulisan dalam tugas akhir ini.

# **BAB II : TINJAUAN PUSTAKA**

Pada bab ini diuraikan teori-teori yang dibutuhkan dan mendukung penulisan tugas akhir ini.

## **BAB III : METODOLOGI**

Dalam bab ini menjelaskan metode, pengumpulan data pengembangan system dan metode penulisan.

## **BAB IV : PERANCANGAN**

Pada bab ini berisikan uraian dan penjelasan proses perancangan serta menguji aplikasi hasil dari perancangan tersebut.

#### **BAB V : KESIMPULAN DAN SARAN**

Pada bab ini berisi kesimpulan dari tugas akhir ini, dan saran sebagai acuan untuk pengembangan dan perbaikan sistem kedepannya.

#### **DAFTAR PUSTAKA**

- [1] Gordon, D. B. 2012. *Management Information Systems*: *Conceptual Foundation, Structure, and Development (2nd ed).* New York: Pearson Prentice Hall.
- [2] Sutarman. 2012. *Pengantar Teknologi Informasi*. Jakarta: Bumi Aksara
- [3] Hidayat, D. 2010. *Definisi Sistem*. Jurnal Cyber Raharja.
- [4] Samiaji, S. 2009. *Sistem Informasi Akutansi*. Jakarta:Gramedia Widiasarana Indonesia.
- [5] Jogiyanto H.M. 1999. *Analisis dan Disain Sistem Informasi*. Yogyakarta: Andi
- [6] Kadir A. 2003. *Pengenalan Teknologi Informasi*. Penerbit: Yogyakarta: Andi
- [7] Satoto. 2009. *Analisis Keamanan Sistem Informasi Akademik Berbasis Web di Fakultas Teknik Universitas Diponegoro. Seminar Nasional Aplikasi Sains dan* Teknologi. Yogyakarta: Universitas Diponegoro.
- [8] Adrian. 2003*. Metode Mengajar Berdasarkan Tipologi Belajar Siswa*. Artikel Universitas Negeri Yogyakarta.
- [9] Dimas, Mohammad. 2010. *Implementasi Tanda Tangan Digital Sebagai Metode Pengembangan Ujian Online*. (*[www.informatika.org/wiki/Sistem\\_manajemen\\_basis\\_data\\_rasional](http://www.informatika.org/wiki/Sistem_manajemen_basis_data_rasional%20%20dia)* dia akses 9 Oktober 2018 pukul 01.32 wib)
- [10] Wahid Riyadi Muhtar. 2013. *Perancangan lembaga pendidkan islam* : pondok pesantren modern melalui Analisis SWOT dan 5W+1H
- [11] Stavros , Hinrichs. 2009. *[The Thin Book of Appreciative Inquiry 3rd Edition](https://www.amazon.com/Thin-Book-Appreciative-Inquiry-3rd/dp/0988953803/ref=pd_lpo_sbs_14_t_1/137-4859084-2669018?_encoding=UTF8&psc=1&refRID=N4SNWY2ZKHZ51TEJFZHF)*. Thin Book Series. 1-4
- [12] Adi Nugroho. 2012. *Rekayasa Perangkat Lunak (Buku Dua)*.Yogyakarta: ANDI.
- [13] Ika Nur [Solechah.](https://www.herosoftmedia.co.id/author/ika-nur-solechah/) 2017. *Perbedaan Mobile Web dan Mobile Aplikasi (online).*(*[https://www.herosoftmedia.co.id/perbedaan-mobile-web-dan](https://www.herosoftmedia.co.id/perbedaan-mobile-web-dan-mobile-apps-keunggulan-dan-kekurangan/)[mobile-apps-keunggulan-dan-kekurangan/](https://www.herosoftmedia.co.id/perbedaan-mobile-web-dan-mobile-apps-keunggulan-dan-kekurangan/)* diakses tanggal 9 Oktober 2018 pukul 00.58 wib)
- [14] Abdulloh, Rohi. 2015. *Web Programming is Easy*. Jakarta: PT Elex Media Komputindo.
- [16] TIM EMS. 2016. *PHP 5 dari NOL*. Jakarta : Elex Media Komputindo.
- [17] Sulistyawan, Robianto, dan Rahmad Saleh. 2008. *Modifikasi Blog Multiply dengan CSS*. Jakarta. Elex Media Komputindo.
- [18] Herbowo, Agus Rahmat. 2012. *Web Responsive Design Untuk Situs Berita Menggunakan Framework Code Igneter*. Jakarta : Universita Gunadarma. (Diakses tanggal 26 Oktober 2016)
- [19] Pressman, Roger S. 2002. *Rekayasa Perangkat Lunak*. Yogyakarta : Andi
- [20] Bock, Heiko. 2009. *The Definitive Guide to NetBeans Platform*. Academia Press.1-14
- [21] Pressman, Roger S. 2002. *Rekayasa Perangkat Lunak*. Yogyakarta : Andi
- [22] Spurlock, J. 2013. *Bootstrap: Responsive Web Development.* Sebastopol: O'Reilly Media.